#### Лекция №6

Передача информации

#### Передача информации

Передача информации — физический процесс, посредством которого осуществляется перемещение информации в пространстве. Записали информацию на диск и перенесли в другую комнату. Данный процесс характеризуется наличием следующих компонентов:

- Источник информации.
- Приёмник информации.
- Носитель информации.
- Среда передачи.

#### Исторические примеры Сигнальные костры

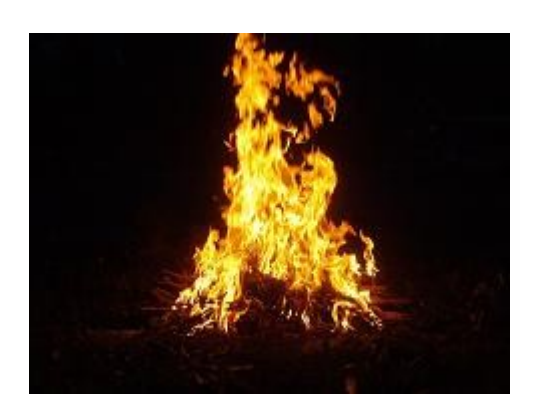

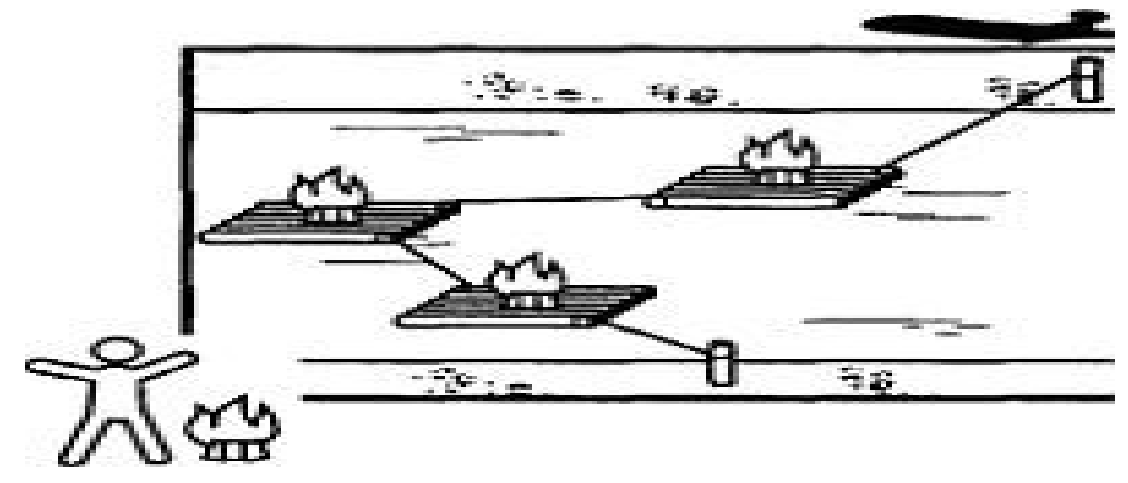

Технические характеристики:

- Дальность передачи информации до 50Км
- Скорость передачи = скорости света
- Количество передаваемой информации за один интервал времени — 1бит
- Тип связи широковещательный
- Возможно применение кодирования информации

#### Исторические примеры Азбука Морзе

Передаваться и приниматься азбука Морзе может различной скоростью — это зависит от возможностей и опыта радистов. Обычно средней квалификации радист работает в диапазоне скоростей 60 — 100 знаков в минуту. Достижения по скоростным приёму-передаче находятся в диапазоне скоростей 260—310 знаков в минуту.

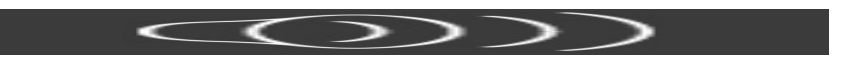

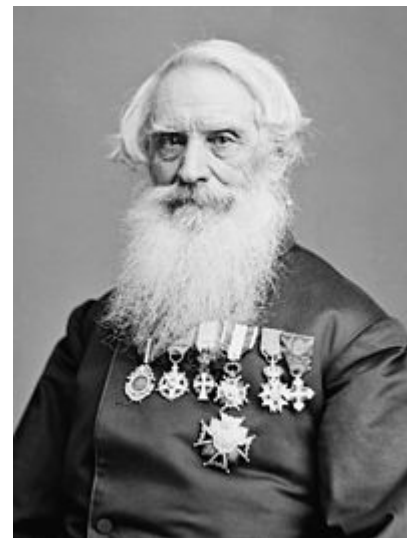

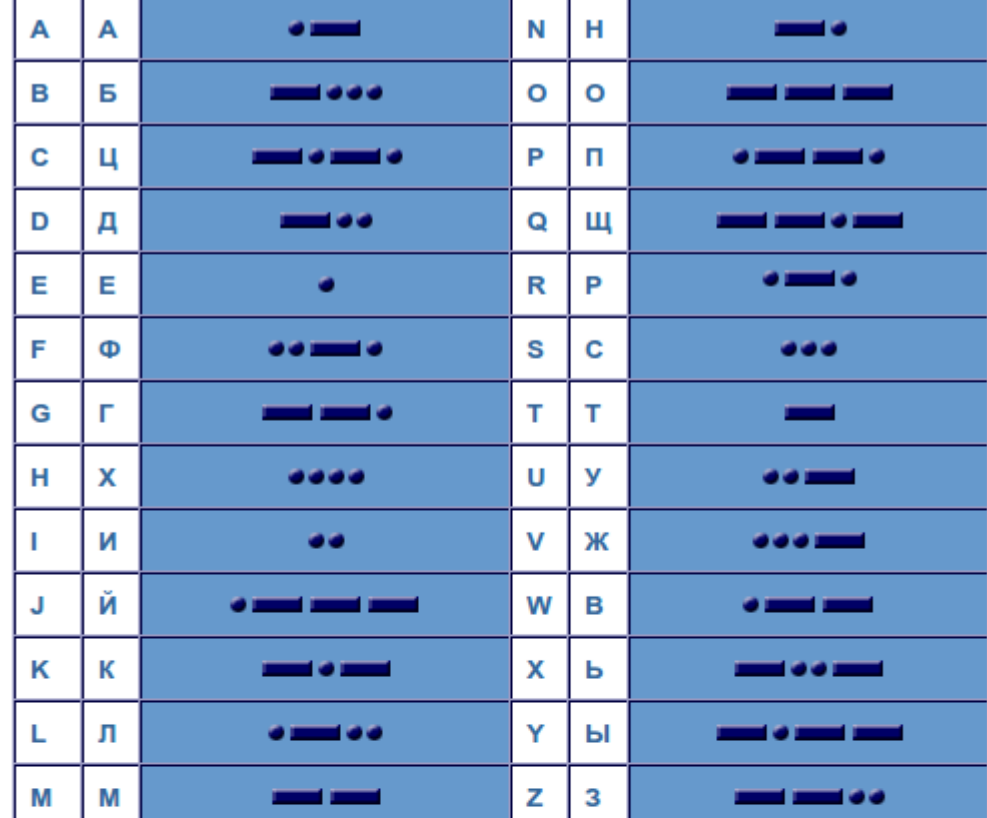

# Способы передачи информации

- Между переменными;
- Между объектами;
- Между модулями;
- Между приложениями;
- Между компьютерами.

#### Передача содержимого переменной

1. Передача значения

 $a = b$ 

2. Передача адреса

f(&a)

3. Передача ссылки

int  $a = 8b$ 

**Преобразование / приведение типов данных** double  $a = 1.1$ ; int  $b = a$ ; int  $b = (int) a;$ 

String  $a = "a" + "b";$ 

#### Автоматическое преобразование

byte  $a = 40$ ; byte  $b = 50$ ; byte  $c = 100$ ; int  $d = a^* b / c;$ 

#### Передача содержимого объекта

MyClass a,b;  $a = new MyClass()$ ;  $b = a$ ;

a.clone();

#### Видимость переменной

+ public

- private
- = protected

static

final

#### Обращение к переменным объекта

myObject.var1

myObject→var1

myObject.getName()

myObject.setName("New name")

# Передача информации между модулями

В распоряжении программистов есть несколько методов IPC (Inter-process communication):

- полудуплексные каналы UNIX
- FIFO (именованные каналы)
- Очереди сообщений в стиле SYSV
- Множества семафоров в стиле SYSV
- Разделяемые сегменты памяти в стиле SYSV
- Сетевые сокеты (в стиле Berkeley)
- Полнодуплексные каналы (каналы потоков)

# Каналы (pipelines, pipes)

Constant

Канал - это средство  $\frac{22}{100}$   $\frac{122}{100}$   $\frac{122}{100}$   $\frac{122}{100}$  want to read single line from stdin, you can use процесса со стандартны duplex) между процессам

ls | losrt | lp

stdin / stdout / stderr

```
An already opened stream to stdin. This saves opening it with
                                                                   <?php
                                                                   $stdin = fopen('php://stdin', 'r');
МЕТОД ОДНОСТОРОННИХ Sline = trim(fgets(STDIN)); // reads one line from STDIN<br>fscanf(STDIN, "%d\n", $number); // reads number from STDIN
                                                                   2>
```
**Description** 

An already opened stream to stdout. This saves opening it with

```
<?php
STDOUT
            $stdout = fopen('php://stdout', 'w');2>An already opened stream to stderr. This saves opening it with
             <?php
STDERR
            $stderr = fopen('php://stderr', 'w');2>
```
# Каналы (pipelines, pipes)

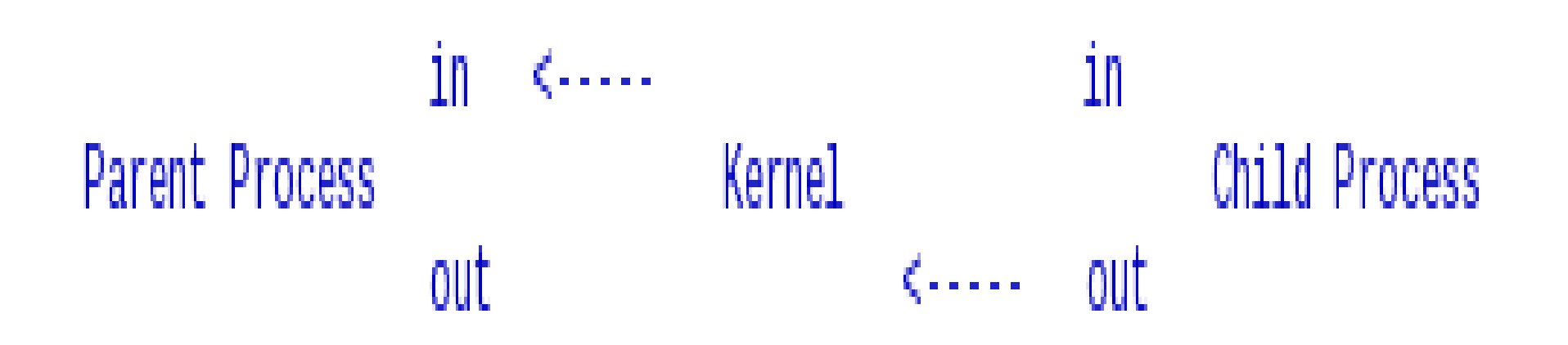

```
Excerpt from "Linux Programmer's Guide - Chapter 6"
Каналы (pipelines, pipes)#include <stdio.h>
 \#include <unistd.h>
 \#include <sys/types.h>
 int main(void)
  €
         int
                fd[2], nbytes;
                childpid;
         pid t
                 string[] = "Hello, world! \n",char
         char
                 readbuffer[80];
         pipe(fd);
         if((childpid = fork()) == -1)Ϋ.
                perror("fork");
                 ext(1);
         if(child == 0)ſ
                 /* Потомок закрывает вход */
                 close(fd[0]):/* Посылаем "string" через выход канала */
                 write(fdf1), string, strlen(string));exit(0);
         У
         else
         €
                 /* Родитель закрывает выход */
                 close(fd[1]):/* Чтение строки из канала */
                 nbytes = read(fd[0], readbuffer, sizeof(readbuffer));printf("Received string: %s", readbuffer);
         return(0);ŀ
```
# FIFO

#### **First In — First Out**

Именованные каналы во многом работают так же, как и обычные каналы, но все же имеют несколько заметных отличий.

- Именованные каналы существуют в виде специального файла устройства в файловой системе.
- Процессы различного происхождения могут разделять данные через такой канал.
- Именованный канал остается в файловой системе для дальнейшего использования и после того, как весь ввод/вывод сделан.

Каждый объект IPC имеет уникальный IPC идентификатор. (Когда мы говорим "объект IPC", мы подразумеваем очередь единичных сообщений, множество семафоров или разделяемый сегмент памяти.) Этот идентификатор требуется ядру для однозначного определения объекта IPC. Например, чтобы сослаться на определенный разделяемый сегмент, единственное, что вам потребуется, это уникальное значение ID, которое привязано к этому сегменту.

Очереди сообщений представляют собой связный список в адресном пространстве ядра. Сообщения могут посылаться в очередь по порядку и доставаться из очереди несколькими разными путями. Каждая очередь сообщений однозначно определена идентификатором IPC.

Семафоры лучше всего предствлять себе как счетчики, управляющие доступом к общим ресурсам. Чаще всего они используются как блокирующий механизм, не позволяющий одному процессу захватить ресурс, пока этим ресурсом пользуется другой.

Разделяемая память может быть наилучшим образом описана как отображение участка (сегмента) памяти, которая будет разделена между более чем одним процессом. Это гораздо более быстрая форма IPC, потому что здесь нет никакого посредничества (т.е. каналов, очередей сообщений и т.п.). Вместо этого, информация отображается непосредственно из сегмента памяти в адресное пространство вызывающего процесса. Сегмент может быть создан одним процессом и впоследствии использован для чтения/записи любым количеством процессов.

## Unix socket

Unix Domain Sockets — двухсторонний канал для межпроцессорного обмена данными. Принцип работы:

- Создать сокет (поток) (socket)
- Связать поток с адресом (bind)
- Включить прослушивание (listen)
- Принять соединение (accept)
- Подсоединиться к потоку (connect)
- Получить данные из потока (recv) или отправить в поток (send)
- Закрыть соединение (close, shutdown)

#### **OSI**

#### Open System Interconnection

#### **OSI**

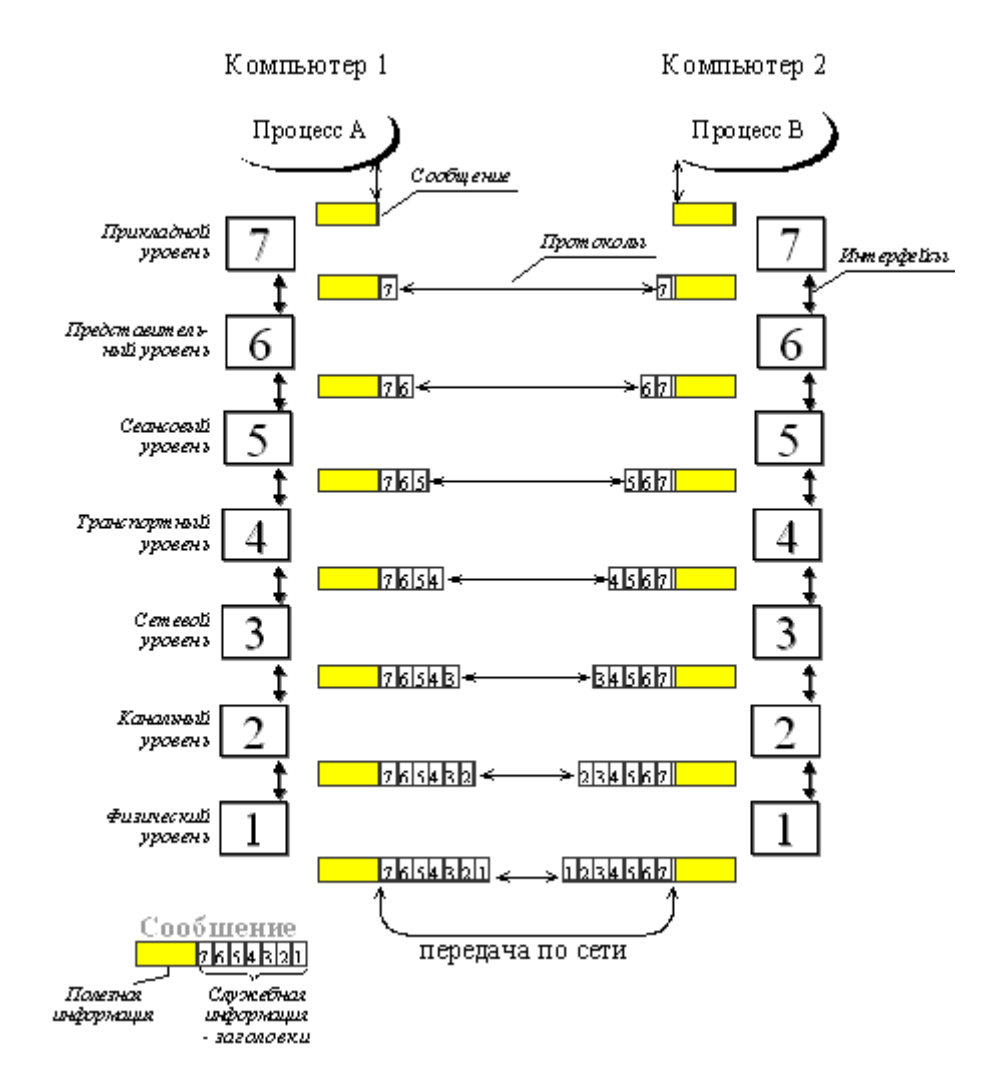

# OSI

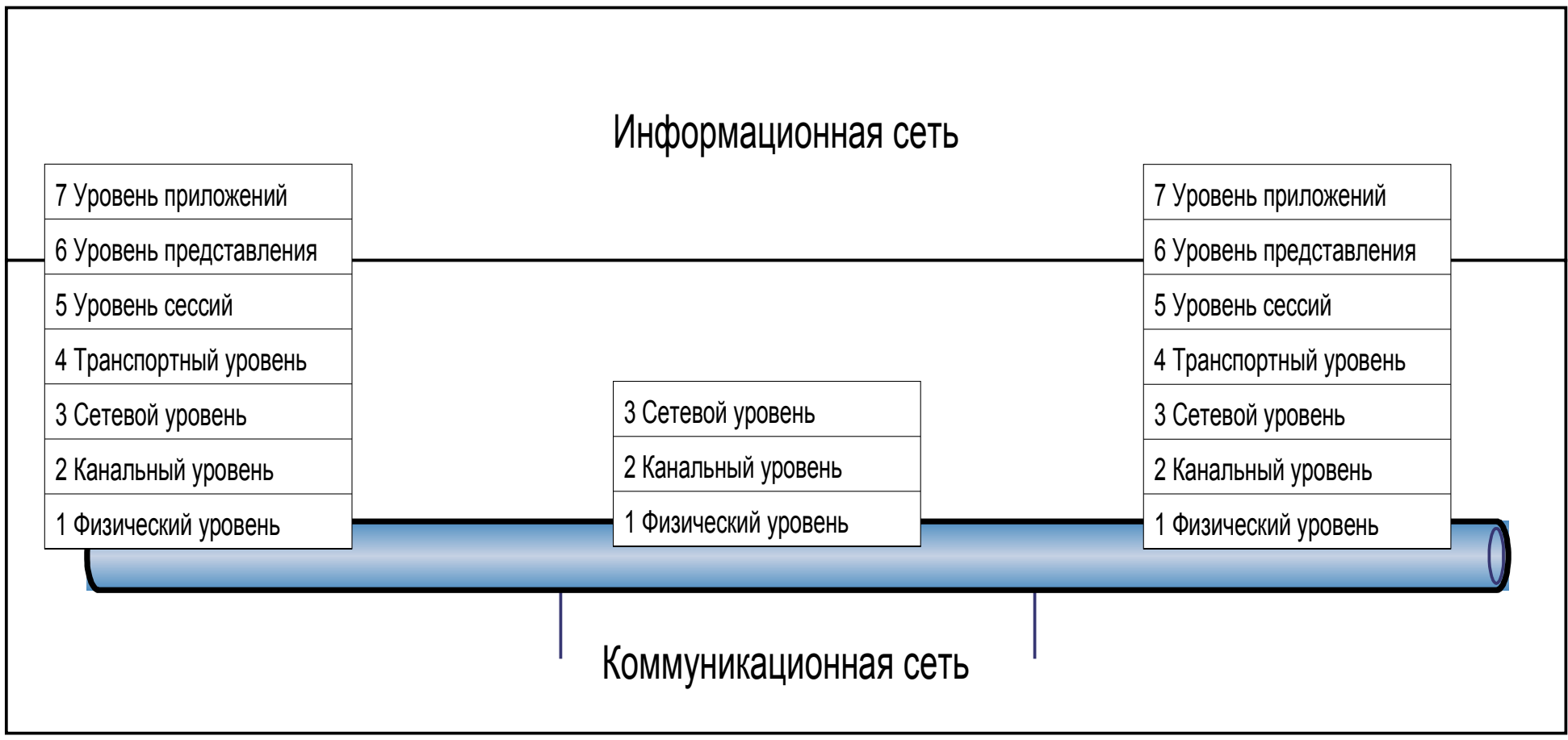

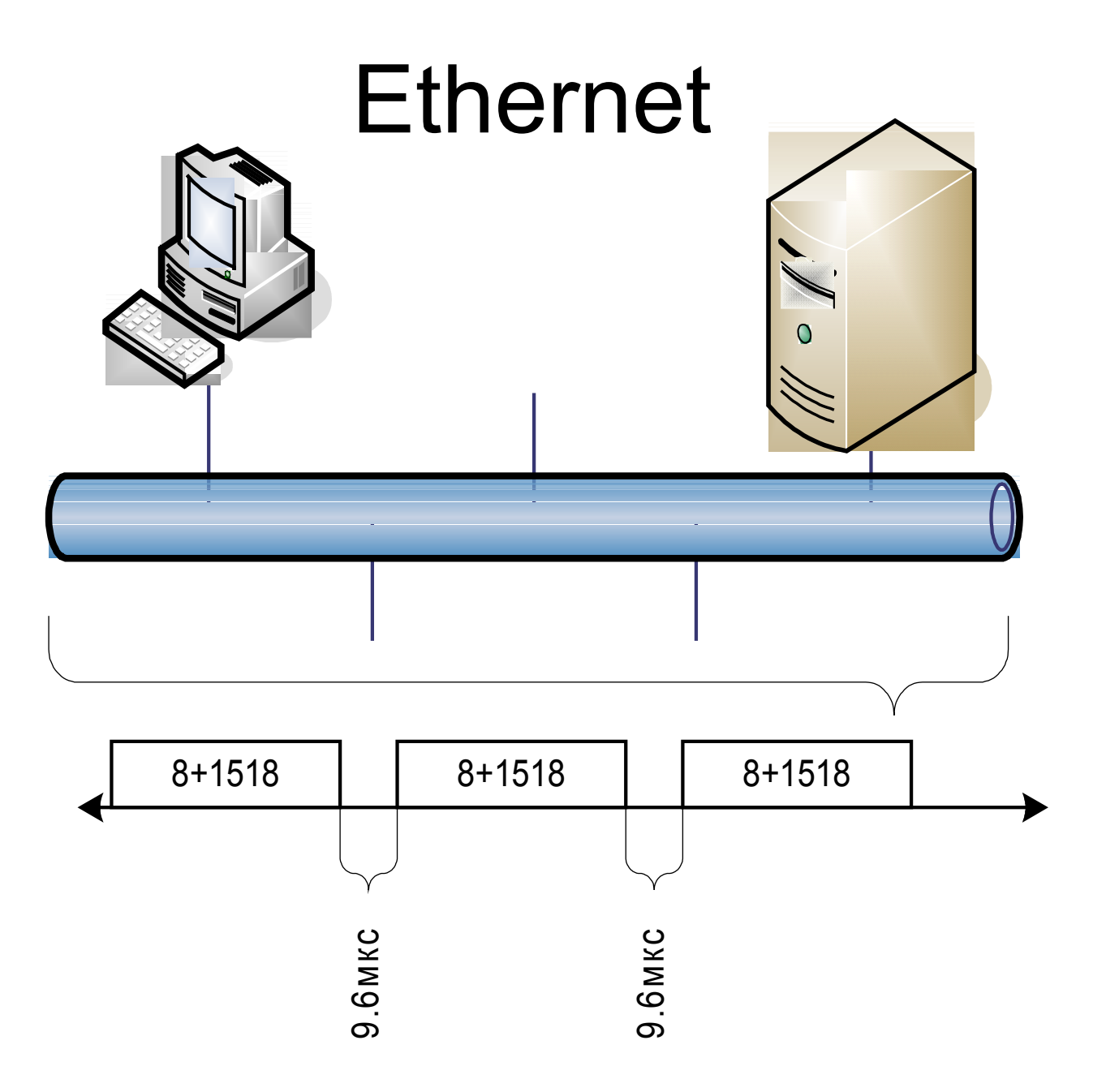

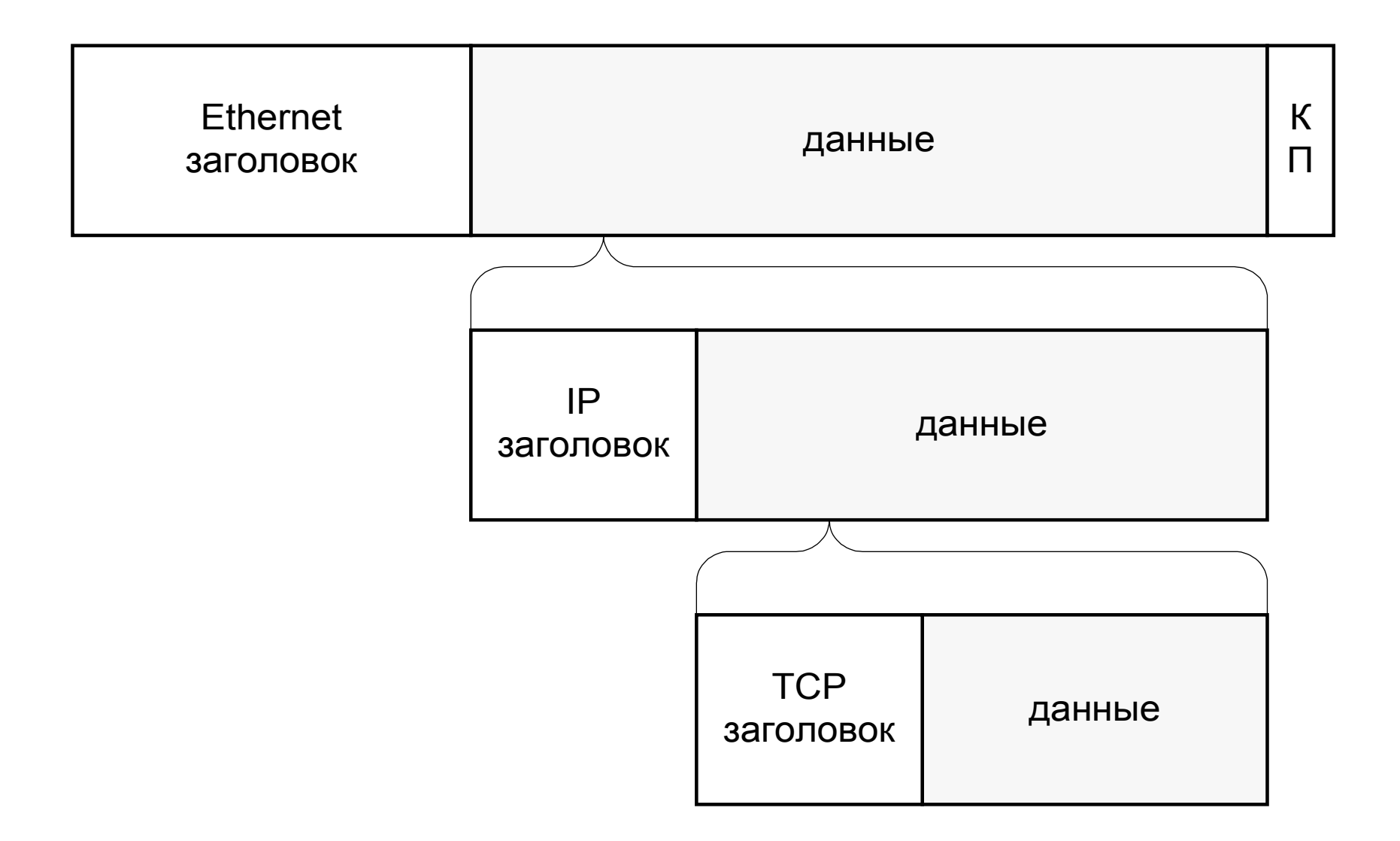

#### Стек TCP/IP

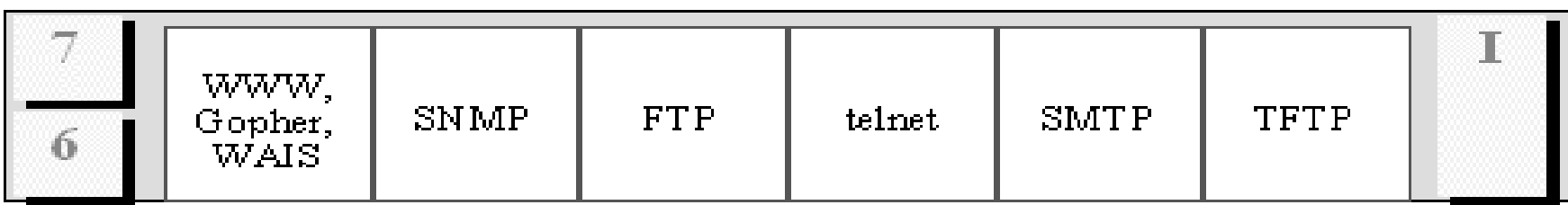

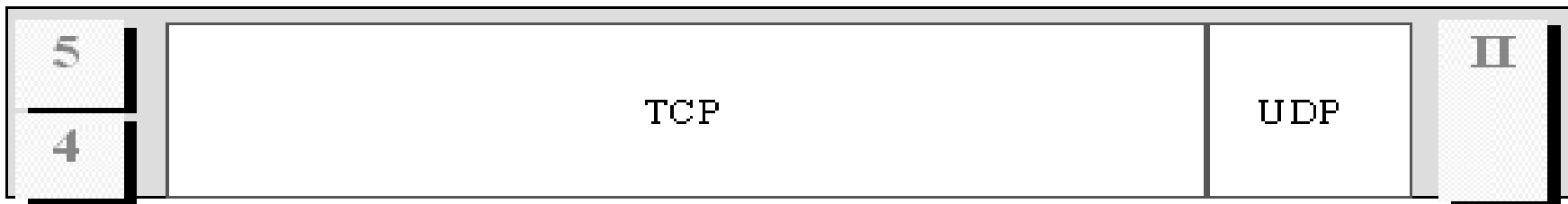

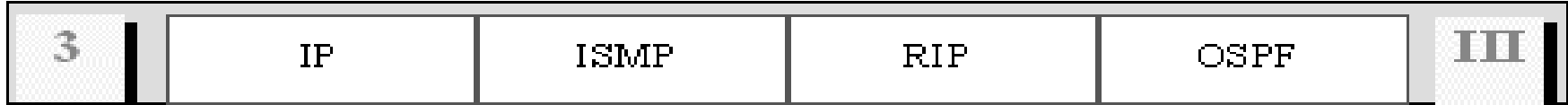

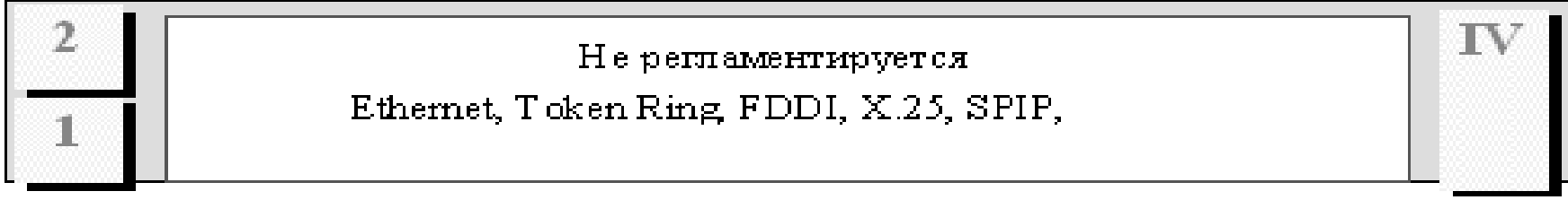

Уровни стека **TCP/IP** 

Уровни  $mod$ ели  $\mathcal{OSI}$ 

#### Архитектура ПО

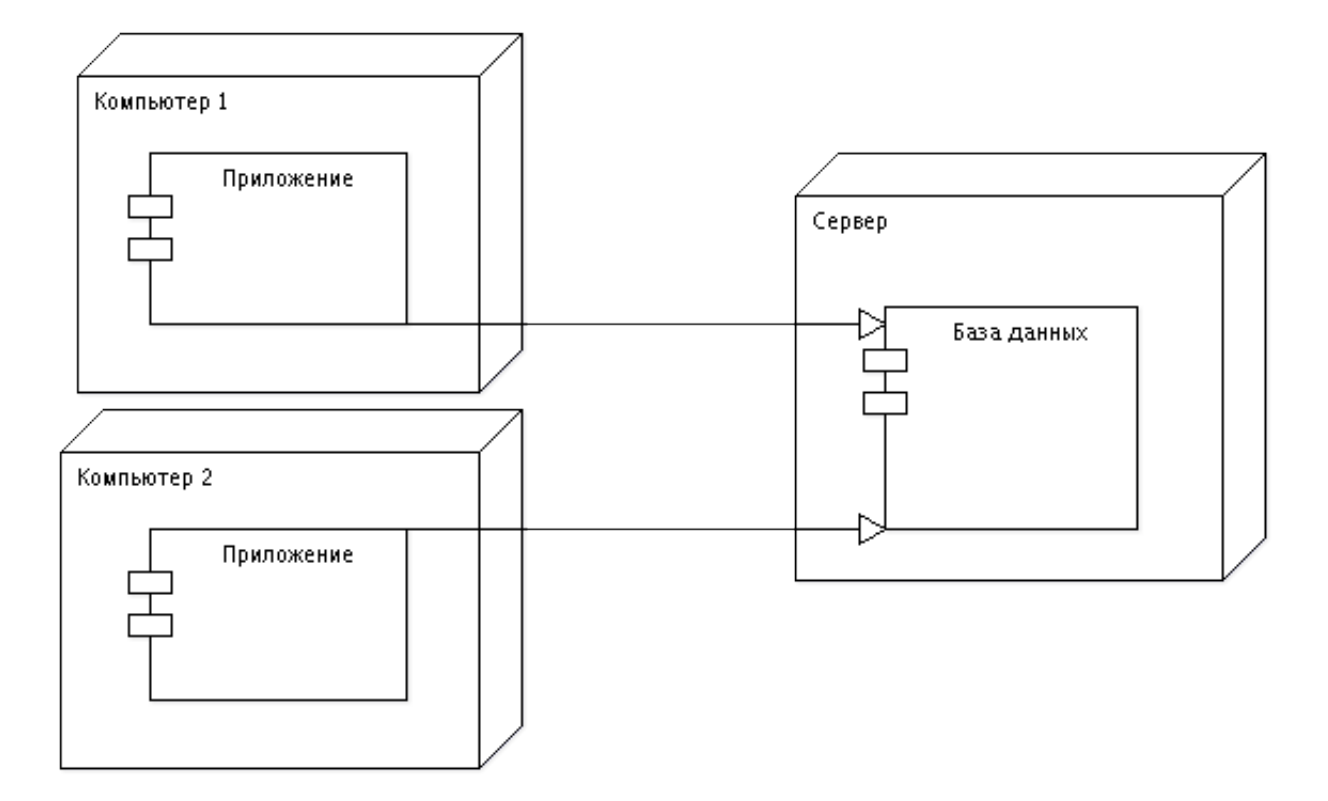

В среде Win32 существует два основных типа объектов объекты ядра (kernel) и объекты GDI/USER (графического интерфейса и интерфейса пользователя).

Объекты ядра представляют собой базовые объекты Win32 и включают события, отображения файлов, файлы,почтовые гнезда, блоки совместного использования, каналы, семафоры, процессы и потоки.

Процесс можно представить как выполняющееся приложение или отдельный экземпляр приложения. В среде Win32 одновременно могут быть активными сразу несколько процессов. Каждый процесс получает собственное 4 гигабайтовое адресное пространство для кода и данных. В этих 4 гигабайтах памяти размещается вся распределяемая приложением память, все его потоки, карты файлов и многое другое.

Сами по себе процессы инертны, т.е. они ничего не выполняют. Однако каждый процесс имеет первичный поток (primary thread), в рамках которого и выполняется программный код, присутствующий в контексте данного процесса. Процесс может иметь несколько потоков, однако только один из них является первичным, или главным.

Поток (thread) — это объект операционной системы, который представляет независимую последовательность выполнения программного кода, имеющую место в рамках некоторого процесса. Каждое приложение Win32 имеет минимум один поток, часто именуемый первичным, или главным. Однако при необходимости приложение может создавать и другие потоки, предназначенные для решения отдельных задач.

Сообщение (message) представляет собой извещение о некотором имевшем место событии, посылаемое системой Windows в адрес приложения. Любые действия пользователя — щелчок мышью, изменение размеров окна приложения, нажатие клавиши на клавиатуре — вынуждают Windows отправить приложению сообщение, извещающее о том, что произошло в системе.

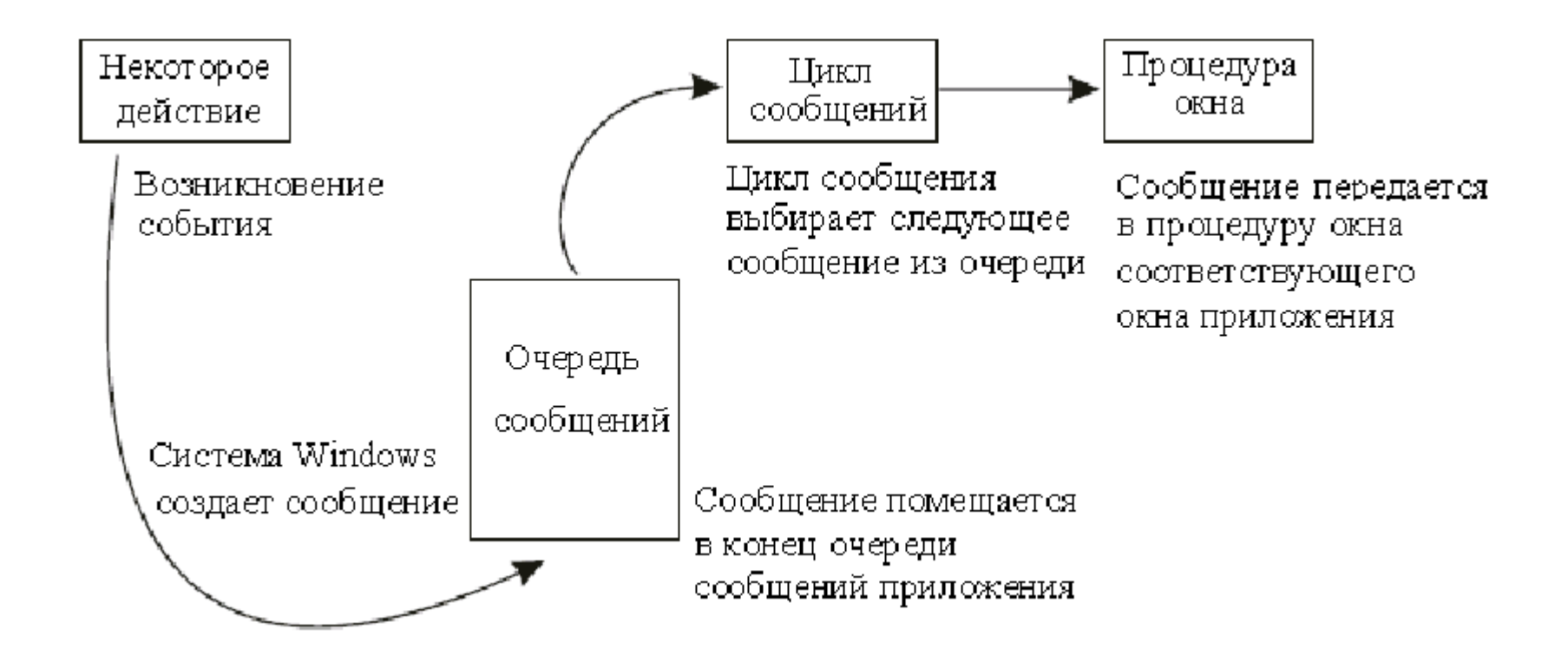